## Package 'RNGforGPD'

June 26, 2019

Type Package

Title Random Number Generation for Generalized Poisson Distribution

Version 1.0.2

Date 2019-06-25

Author Hesen Li, Ruizhe Chen, Hai Nguyen, Yu-che Chung, Ran Gao, Hakan Demirtas

Maintainer Ruizhe Chen <rchen18@uic.edu>

Description Generation of univariate and multivariate data that follow the generalized Poisson distribution. The details of the univariate part are explained in Demirtas (2017), and the multivariate part is an extension of the correlated Poisson data generation routine that was introduced in Yahav and Shmueli (2012).

License GPL-2 | GPL-3

Encoding UTF-8

LazyData true

RoxygenNote 6.1.1

**Depends**  $R (= 3.5.0)$ 

Imports VGAM, corpcor, mvtnorm, Matrix

Suggests knitr, rmarkdown, testthat

VignetteBuilder knitr

Collate 'GenUniGpois.R' 'CorrNNGpois.R' 'ComputeCorrGpois.R' 'ValidCorrGpois.R' 'CmatStarGpois.R' 'QuantileGpois.R' 'GenMVGPois.R' 'RNGforGPD-package.R'

NeedsCompilation no

Repository CRAN

Date/Publication 2019-06-26 08:20:07 UTC

### R topics documented:

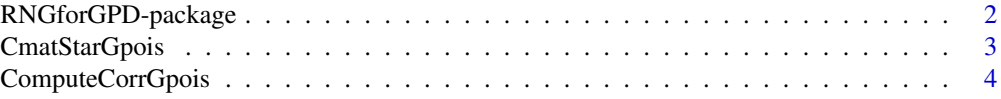

<span id="page-1-0"></span>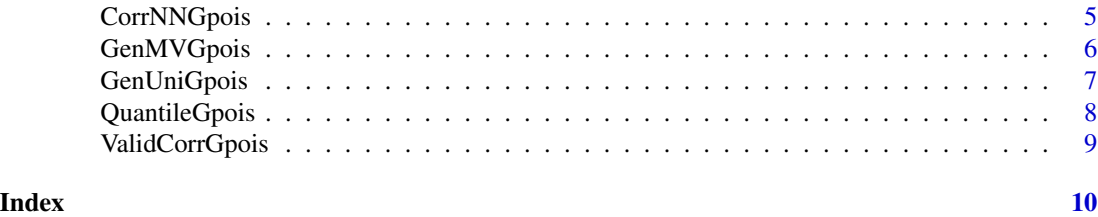

RNGforGPD-package *Generates Univariate and Multivariate Generalized Poisson Variables*

#### Description

This package is about generating univariate and multivariate data that follow the generalized Poisson distribution.There are seven functions in the package: [GenUniGpois](#page-6-1) and [GenMVGpois](#page-5-1) are the data generation functions that simulate univariate and multivariate Poisson variables, respectively; [ValidCorrGpois](#page-8-1) checks the validity of the values of pairwise correlations; [ComputeCorrGpois](#page-3-1) computes the lower and upper correlation bounds of a pairwise correlation between a pair of generalized Poisson variables; [CorrNNGpois](#page-4-1) adjusts the target correlation for a pair of generalized Poisson variables; [QuantileGpois](#page-7-1) computes the quantile of a given generalized Poisson distribution; [CmatStarGpois](#page-2-1) computes an intermediate correlation matrix. To learn more about this package please refer to both the reference manual and the vignette file.

#### Details

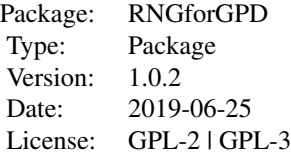

#### Author(s)

Hesen Li, Ruizhe Chen, Hai Nguyen, Yu-Che Chung, Ran Gao, Hakan Demirtas

Maintainer: Ruizhe Chen <rchen18@uic.edu>

#### References

Amatya, A. and Demirtas, H. (2015). Simultaneous generation of multivariate mixed data with Poisson and normal marginals. *Journal of Statistical Computation and Simulation*, 85(15), 3129- 3139.

Amatya, A. and Demirtas, H. (2017). PoisNor: An R package for generation of multivariate data with Poisson and normal marginals. *Communications in Statistics - Simulation and Computation*, 46(3), 2241-2253.

#### <span id="page-2-0"></span>CmatStarGpois 3

Demirtas, H. (2017). On accurate and precise generation of generalized Poisson variates. *Communications in Statistics - Simulation and Computation*, 46(1), 489-499.

Demirtas, H. and Hedeker, D. (2011). A practical way for computing approximate lower and upper correlation bounds. *The American Statistician*, 65(2), 104-109.

Yahav, I. and Shmueli, G. (2012). On generating multivariate Poisson data in management science applications. *Applied Stochastic Models in Business and Industry*, 28(1), 91-102.

<span id="page-2-1"></span>CmatStarGpois *Computes Intermediate Correlation Matrix*

#### Description

CmatStarGpois computes an intermediate correlation matrix that will be used to obtain the target correlation matrix using the inverse CDF transformation method in GenMVGpois. If the intermediate correlation martrix is not positive definite, the nearest positive definite matrix is used.

#### Usage

CmatStarGpois(corMat, theta.vec, lambda.vec)

#### Arguments

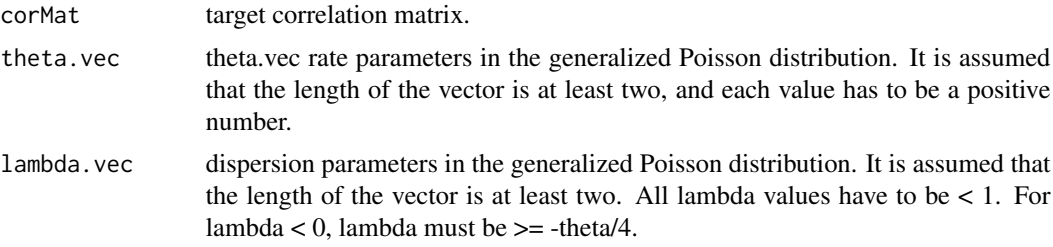

#### Value

intermediate correlation matrix.

#### References

Yahav, I. and Shmueli, G. (2012). On generating multivariate Poisson data in management science applications. *Applied Stochastic Models in Business and Industry*, 28(1), 91-102.

#### Examples

```
lambda.vec = c(-0.2, 0.2, -0.3)theta.vec = c(1, 3, 4)M = c(0.352, 0.265, 0.342)
N = diag(3)N[lower.tri(N)] = M
```

```
TV = N + t(N)diag(TV) = 1cstar = CmatStarGpois(TV, theta.vec, lambda.vec)
cstar
```
<span id="page-3-1"></span>ComputeCorrGpois *Computes the Lower and Upper Correlation Bounds*

#### Description

ComputeCorrGpois computes the lower and upper correlation bounds of a pairwise correlation between any pair of generalized Poisson variables using the Generate, Sort, and Correlate (GSC) algorithm described in Demirtas and Hedeker (2011).

#### Usage

ComputeCorrGpois(theta.vec, lambda.vec)

#### Arguments

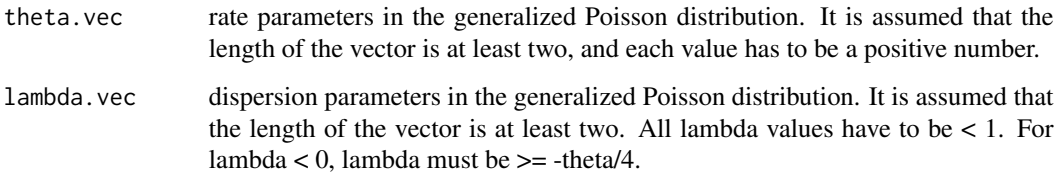

#### Value

lower and upper correlation bounds.

#### References

Demirtas, H. and Hedeker, D. (2011). A practical way for computing approximate lower and upper correlation bounds. *The American Statistician*, 65(2), 104-109.

#### Examples

```
ComputeCorrGpois(c(3,2,5,4),c(0.3,0.2,0.5,0.6))
ComputeCorrGpois(c(4,5),c(-0.45,-0.11))
```
<span id="page-3-0"></span>

<span id="page-4-1"></span><span id="page-4-0"></span>

#### Description

CorrNNGpois adjusts the actual/realized correlation to the target correlation bounds for a pair of generalized Poisson variables.

#### Usage

CorrNNGpois(theta.vec, lambda.vec, r)

#### Arguments

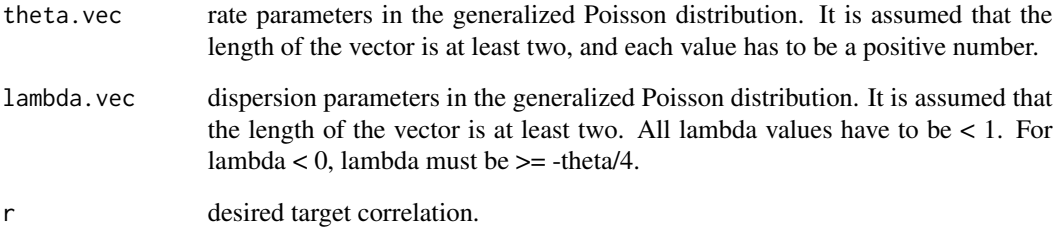

#### Value

the adjusted target correlation.

#### References

Yahav, I. and Shmueli, G.(2012), On generating multivariate Poisson data in management science applications. *Applied Stochastic Models in Business and Industry*, 28(1), 91-102.

#### Examples

CorrNNGpois(c(0.1,10), c(0.1, 0.2),0.5) CorrNNGpois(c(0.1,10), c(-0.01, -0.02),0.5) CorrNNGpois(c(4,2.3), c(-0.32,-0.3),0.7) CorrNNGpois(c(14,10), c(-0.8, -0.3),0.99)

<span id="page-5-1"></span><span id="page-5-0"></span>

#### Description

GenMVGpois simulates a sample of size *sample.size* from a set of multivariate generalized Poisson variables with correlation matrix *cmat.star* and pre-specified marginals.

#### Usage

```
GenMVGpois(sample.size, no.gpois, cmat.star, theta.vec, lambda.vec,
 details = TRUE)
```
#### Arguments

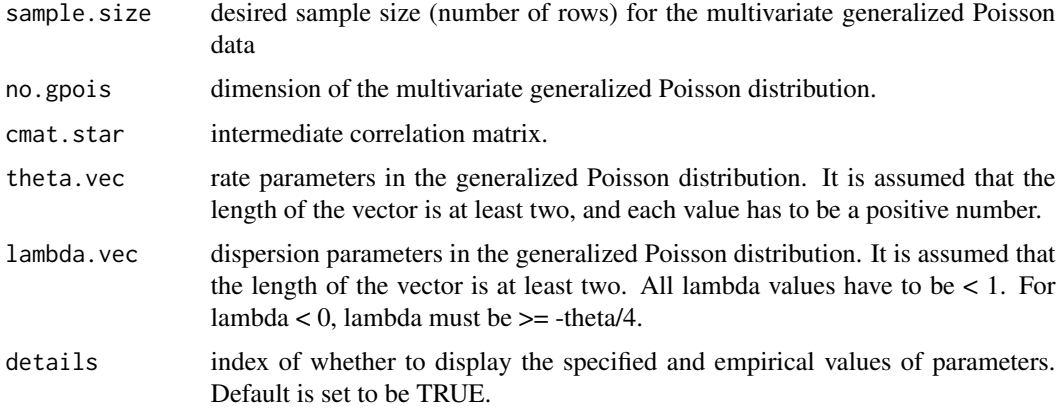

#### Value

data that follow multivariate generalized Poisson distribution.

#### References

Amatya, A. and Demirtas, H. (2015). Simultaneous generation of multivariate mixed data with Poisson and normal marginals. *Journal of Statistical Computation and Simulation*, 85(15), 3129- 3139.

Amatya, A. and Demirtas, H. (2017). PoisNor: An R package for generation of multivariate data with Poisson and normal marginals. *Communications in Statistics - Simulation and Computation*, 46(3), 2241-2253.

Demirtas, H. (2017). On accurate and precise generation of generalized Poisson variates. *Communications in Statistics - Simulation and Computation*, 46(1), 489-499.

Yahav, I. and Shmueli, G.(2012). On generating multivariate Poisson data in management science applications. *Applied Stochastic Models in Business and Industry*, 28(1), 91-102.

#### <span id="page-6-0"></span>GenUniGpois 7

#### Examples

```
sample.size = 10000; no.gpois = 3
lambda.vec = c(0.2, 0.2, 0.3); theta.vec = c(1, 3, 4)M = c(0.352, 0.265, 0.342); N = diag(3); N[lower.tri(N)] = MTV = N + t(N); diag(TV) = 1cstar = CmatStarGpois(TV, theta.vec, lambda.vec)
data = GenMVGpois(sample.size, no.gpois, cstar, theta.vec, lambda.vec, details = FALSE)
apply(data, 2, mean) # empirical means
theta.vec / (1 - lambda.vec) # theoretical means
apply(data, 2, var) # empirical variances
theta.vec / (1 - lambda.vec)^3 # theoretical variances
cor(data) # empirical correlation matrix
TV # specified correlation matrix
```
<span id="page-6-1"></span>GenUniGpois *Generates Univariate Generalized Poisson Variates*

#### Description

GenUniGpois generates univariate random variables from the generalized Poisson distribution using one of the five methods including Inversion, Branching, Normal-Approximation, Build-Up, Chop-Down.

#### Usage

```
GenUniGpois(theta, lambda, n, details = TRUE, method)
```
#### Arguments

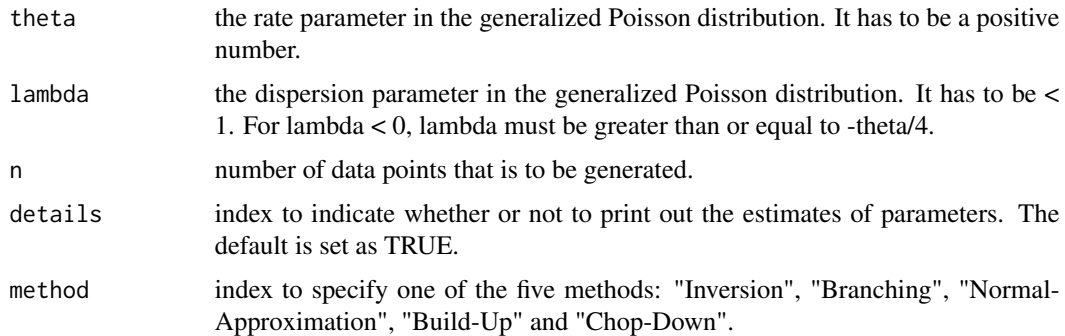

#### Details

All five methods come from Demirtas (2017). When lambda equals 0, it is the ordinary Poisson distribution, so there is no need to specify the method. "Branching" only works when lambda is positive. When theta is less than 10, a "Normal-Approximation" may not be reliable.

#### <span id="page-7-0"></span>Value

a list that includes generated data, specified and empirical values of theta and lambda.

#### References

Demirtas, H. (2017). On accurate and precise generation of generalized Poisson variates. *Communications in Statistics - Simulation and Computation*, 46(1), 489-499.

#### Examples

```
GenUniGpois(2, 0.9, 100, method = "Branching")
GenUniGpois(5, -0.4, 100, method = "Inversion")
GenUniGpois(12, 0.5, 100, method = "Normal-Approximation")
data <- GenUniGpois(10, 0.4, 10, method = "Chop-Down", details = FALSE)
data <- GenUniGpois(3, 0.9, 10000, method = "Build-Up", details = FALSE)
```
<span id="page-7-1"></span>QuantileGpois *Computes Quantiles*

#### Description

QuantileGpois computes the quantile for the generalized Poisson distribution for specified values of percentile, lambda and theta parameters.

#### Usage

QuantileGpois(p, theta, lambda, details = FALSE)

#### **Arguments**

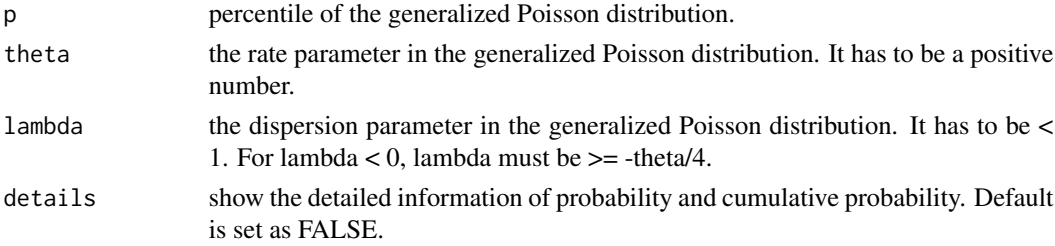

#### Value

quantile of the specified distribution if the parameter *details* is set as FALSE. quantile and the detailed information of probability and cumulative probability if the parameter *details* is set as TRUE.

#### References

Demirtas, H. (2017). On accurate and precise generation of generalized Poisson variates. *Communications in Statistics - Simulation and Computation*, 46(1), 489-499.

#### <span id="page-8-0"></span>ValidCorrGpois 9

#### Examples

```
QuantileGpois(0.98,1,-0.2,details = TRUE)
QuantileGpois(0.80,2,0.025,details = FALSE)
```
<span id="page-8-1"></span>ValidCorrGpois *Validates Pairwise Correlations*

#### Description

ValidCorrGpois checks the validity of the values of pairwise correlations including positive definiteness, symmetry, and correctness of the dimensions.

#### Usage

ValidCorrGpois(corMat, theta.vec, lambda.vec)

#### Arguments

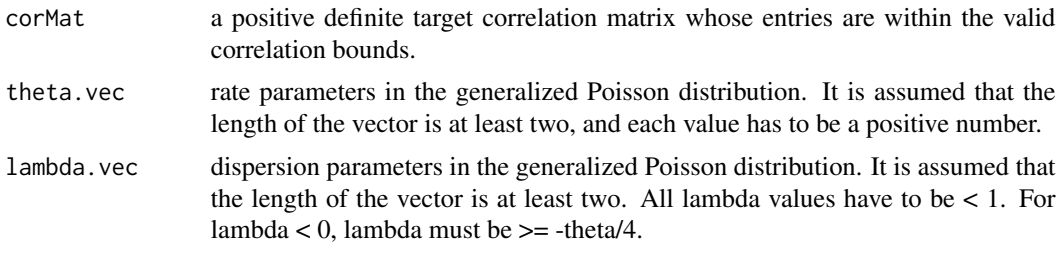

#### Value

TRUE or FALSE.

#### References

Amatya, A. and Demirtas, H. (2017). PoisNor: An R package for generation of multivariate data with Poisson and normal marginals. *Communications in Statistics - Simulation and Computation*, 46(3), 2241-2253.

Demirtas, H. and Hedeker, D. (2011). A practical way for computing approximate lower and upper correlation bounds. *The American Statistician*, 65(2), 104-109.

#### Examples

```
ValidCorrGpois(matrix(c(1, 0.9, 0.9, 1), byrow = TRUE, nrow = 2), c(0.5, 0.5), c(0.1, 0.105))
ValidCorrGpois(matrix(c(1, 0.9, 0.9, 1), byrow = TRUE, nrow = 2), c(3, 2), c(-0.3, -0.2))
```
# <span id="page-9-0"></span>Index

CmatStarGpois, *[2](#page-1-0)*, [3](#page-2-0) ComputeCorrGpois, *[2](#page-1-0)*, [4](#page-3-0) CorrNNGpois, *[2](#page-1-0)*, [5](#page-4-0)

GenMVGpois, *[2](#page-1-0)*, [6](#page-5-0) GenUniGpois, *[2](#page-1-0)*, [7](#page-6-0)

QuantileGpois, *[2](#page-1-0)*, [8](#page-7-0)

RNGforGPD-package, [2](#page-1-0)

ValidCorrGpois, *[2](#page-1-0)*, [9](#page-8-0)